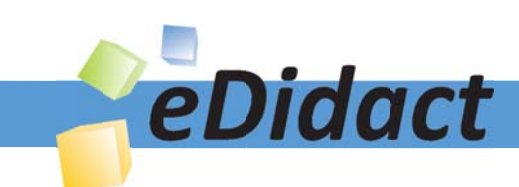

# Arbeitsmaterialien für Lehrkräfte

Kreative Ideen und Konzepte inkl. fertig ausgearbeiteter Materialien und Kopiervorlagen für einen lehrplangemäßen und innovativen Unterricht

Thema: Kunst, Ausgabe: 9

Titel: Memory (3 S.)

### Produkthinweis zur »Kreativen Ideenbörse Sekundarstufe«

Dieser Beitrag ist Teil einer Print-Ausgabe aus der »Kreativen Ideenbörse Sekundarstufe« der Mediengruppe Oberfranken – Fachverlage GmbH & Co. KG\*. Den Verweis auf die jeweilige Originalquelle finden Sie in der Fußzeile des Beitrags.

Alle Beiträge dieser Ausgabe finden Sie hier.

Seit über 15 Jahren entwickeln erfahrene Pädagoginnen und Pädagogen kreative Ideen und Konzepte inkl. sofort einsetzbarer Unterrichtsverläufe und Materialien für verschiedene Reihen der Ideenbörse.

Informationen zu den Print-Ausgaben finden Sie hier.

\* Ausgaben bis zum Jahr 2015 erschienen bei OLZOG Verlag GmbH, München

### **Beitrag bestellen**

- > Klicken Sie auf die Schaltfläche Dokument bestellen am oberen Seitenrand.
- Alternativ finden Sie eine Volltextsuche unter www.eDidact.de/sekundarstufe.

### Piktogramme

In den Beiträgen werden – je nach Fachbereich und Thema – unterschiedliche Piktogramme verwendet. Eine Übersicht der verwendeten Piktogramme finden Sie hier.

### Nutzungsbedingungen

Die Arbeitsmaterialien dürfen nur persönlich für Ihre eigenen Zwecke genutzt und nicht an Dritte weitergegeben bzw. Dritten zugänglich gemacht werden. Sie sind berechtigt, für Ihren eigenen Bedarf Fotokopien in Klassensatzstärke zu ziehen bzw. Ausdrucke zu erstellen. Jede gewerbliche Weitergabe oder Veröffentlichung der Arbeitsmaterialien ist unzulässig.

Die vollständigen Nutzungsbedingungen finden Sie hier.

Haben Sie noch Fragen? Gerne hilft Ihnen unser Kundenservice weiter: Kontaktformular | @ Mail: service@eDidact.de **E** Post: Mediengruppe Oberfranken - Fachverlage GmbH & Co. KG E.-C.-Baumann-Straße 5 | 95326 Kulmbach http://www.eDidact.de | https://www.bildung.mgo-fachverlage.de

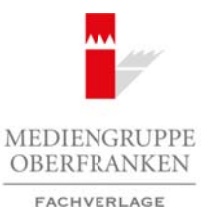

## **Memory**

# **Unterrichtsplanung**

- *Die Schüler werden spielerisch an berühmte Werke der Kunstgeschichte herangeführt.* • *Sie sehen sich die Kunstwerke genau an und prägen sich Details ein, so wird ihr Ge-*
- *dächtnis und die Konzentrationsfähigkeit verbessert.*

### **Materialien:**

- Kopiervorlage "Memorykarten" (vgl. Texte und Materialien M 1)
- Abbildungen von Kunstwerken, jeweils in doppelter Ausführung (z.B. aus alten Schulbüchern, Zeitschriften, verkleinerte Kopien, Ausdrucke aus dem Internet oder Prospekte von Museen)

### **Werkzeuge:**

- Laminiergerät
- Schere
- Klebstoff

### **Arbeitsauftrag:**

- 1. Die Vorlage "Memorykarten" (vgl. Texte und Materialien M 1) mehrfach auf Tonpapier oder Pappe kopieren.
- 2. Jeweils zwei Memorykarten mit der gleichen Kunstabbildung bekleben. Insgesamt ca. 25 Kartenpaare herstellen.
- 3. Die Vorlagen laminieren und ausschneiden.
- 4. Das Deckblatt und die Spielanleitung (vgl. **Texte und Materialien M 2**) ebenfalls laminieren und ausschneiden.
- 5. Die Memorykarten mit dem Deckblatt und der Spielanleitung in einer Papp- oder Kunststoffschachtel aufbewahren, die mit dem Deckblatt und der Spielanleitung beklebt wird.

### **Alternative:**

Soll das Spiel etwas anspruchsvoller gestaltet werden, können als Kartenpaare – statt der gleichen Abbildung – auch jeweils zwei verschiedene Werke eines Künstlers oder zwei verschiedene Ausschnitte eines Kunstwerks gestaltet werden. Arbeitsmaterialien Sekundarstufe  $\theta$  Martin Sekundarstufe Hauptschule Hauptschule<br>  $\cdot$  Die Schule verden spielen den bereiden Sekula der Konsepte, Arbeits ein Arbeitsblätter, Arbeitsblätter, Arbeitsblätter, Arbeitsblätt morykarien" (vgl. Texte und Materialien MT)<br>
restection, proceds in derpedication (Schulmin verkleinen Georgen, Androncoptische American deler Prospekte von<br>
verkleinerte Kopien, Androncoptische GmbH atternet oder Prospekt

Ideenbörse Kunst Sekundarstufe I, Heft 9, 11/2003

**8.3.8**

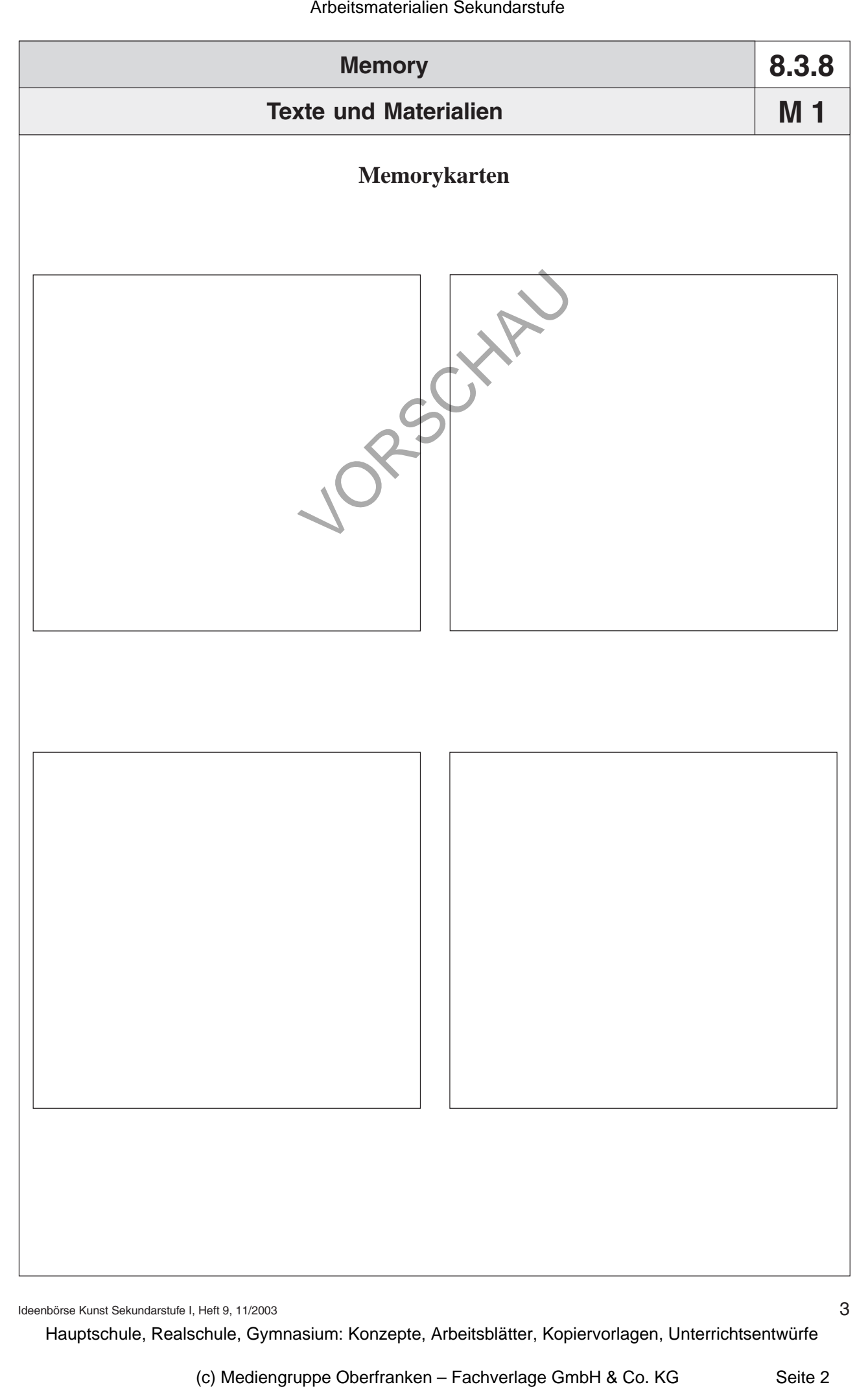

Ideenbörse Kunst Sekundarstufe I, Heft 9, 11/2003